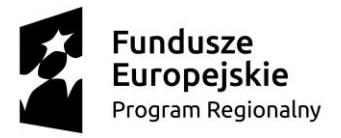

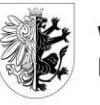

WOJEWÓDZTWO KUJAWSKO-POMORSKIE

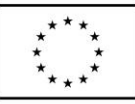

Projekt współfinansowany z Europejskiego Funduszu Społecznego

Toruń, dnia 21 marca 2023 r.

# **Zapytanie ofertowe (nr postepowania OR-VII.130.14.2023)**

Zakup laptopów (17szt.) oraz monitorów komputerowych (17 szt.)

# **o wartości szacunkowej poniżej 130.000 zł netto**

### **ZAMAWIAJĄCY:**

WOJEWÓDZTWO KUJAWSKO-POMORSKIE w imieniu którego postępowanie prowadzi **Urząd Marszałkowski Województwa Kujawsko-Pomorskiego** Pl. Teatralny 2, 87-100 Toruń

Urząd Marszałkowski Województwa Kujawsko-Pomorskiego zaprasza do składania ofert na zakup laptopów oraz monitorów dla Urzędu Marszałkowskiego Województwa Kujawsko-Pomorskiego w Toruniu.

Wykonawcy nie są uprawnieni do występowania z jakimikolwiek roszczeniami pieniężnymi i niepieniężnymi wobec Zamawiającego w związku z niniejszym Zapytaniem ofertowym, w tym z tytułu poniesionych przez nich kosztów przygotowania oferty lub ewentualnych szkód, w szczególności w przypadku odstąpienia od postępowania lub wyboru innego Wykonawcy przez Zamawiającego.

Zamawiający zastrzega sobie możliwość unieważnienia postępowania bez podania przyczyny.

Wartość zamówienia nie przekracza kwoty 130.000 zł netto.

### **I. Opis przedmiotu zamówienia:**

Przedmiotem zapytania jest zakup laptopów oraz monitorów:

1. Laptop Dell Latitude 3530 lub nowszej generacji wraz z oprogramowaniem (lub równoważny) – 17 szt.

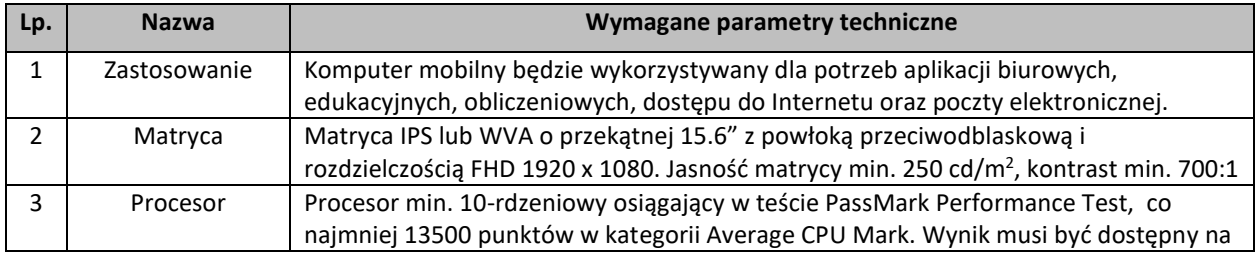

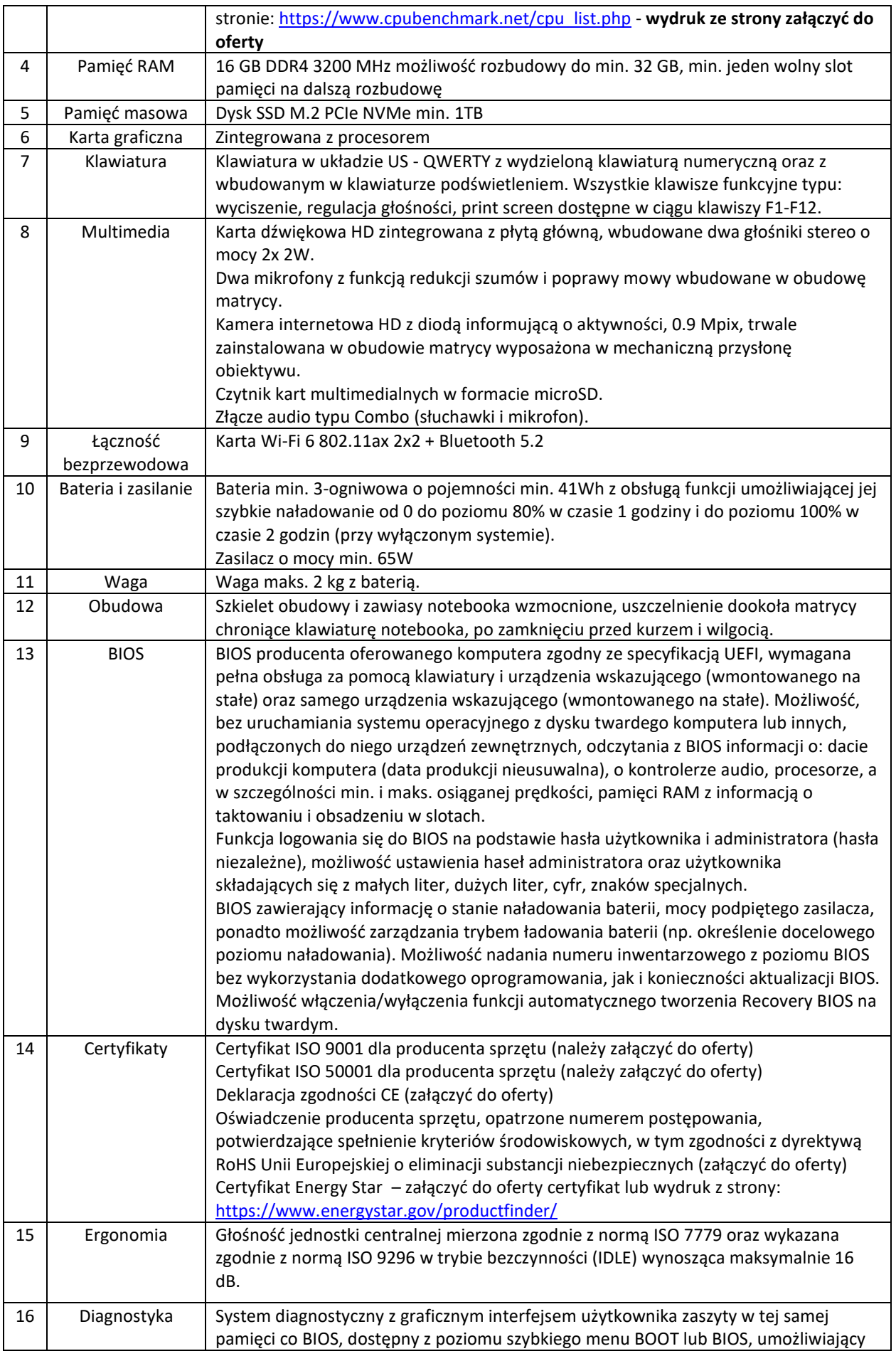

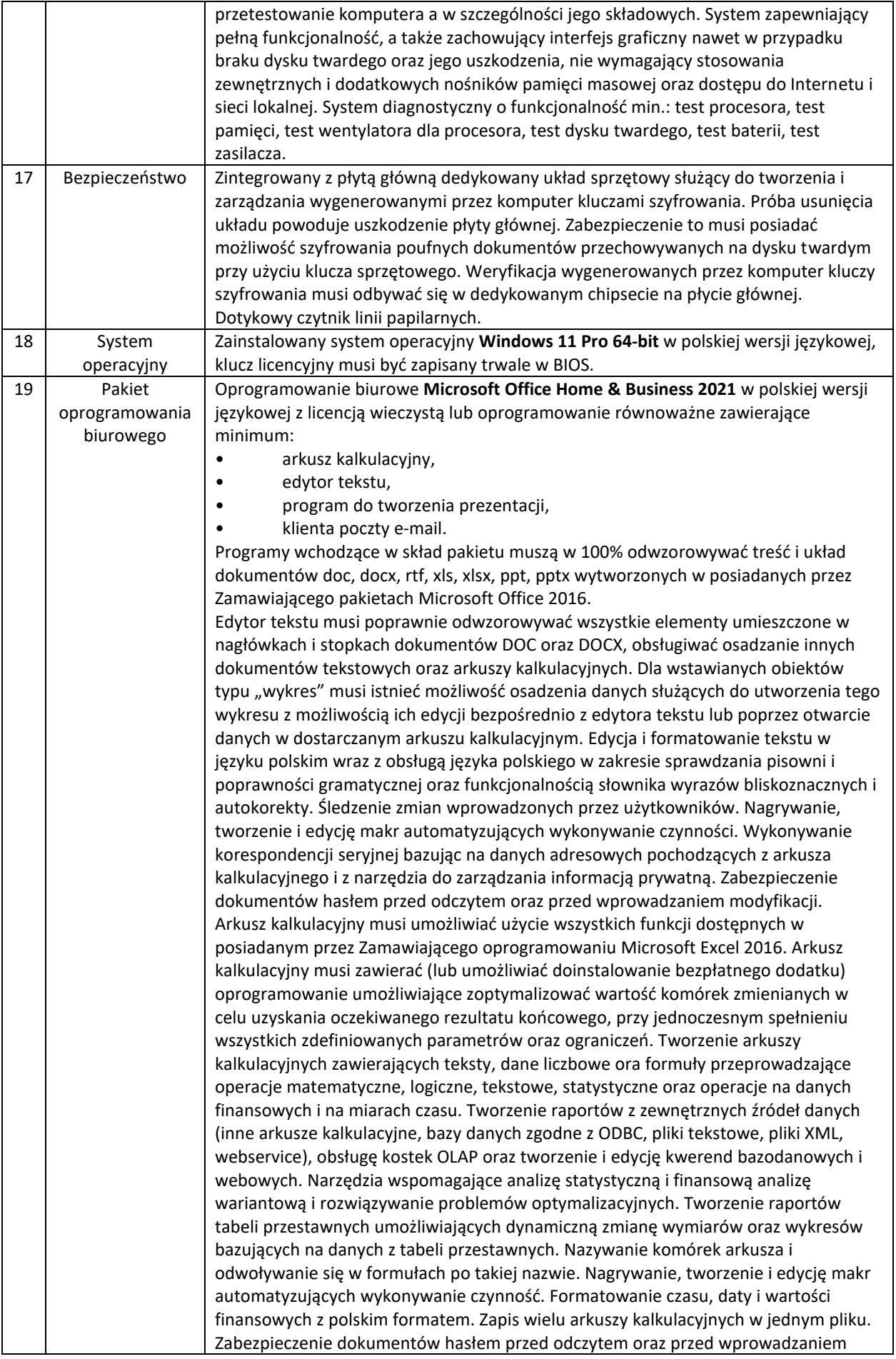

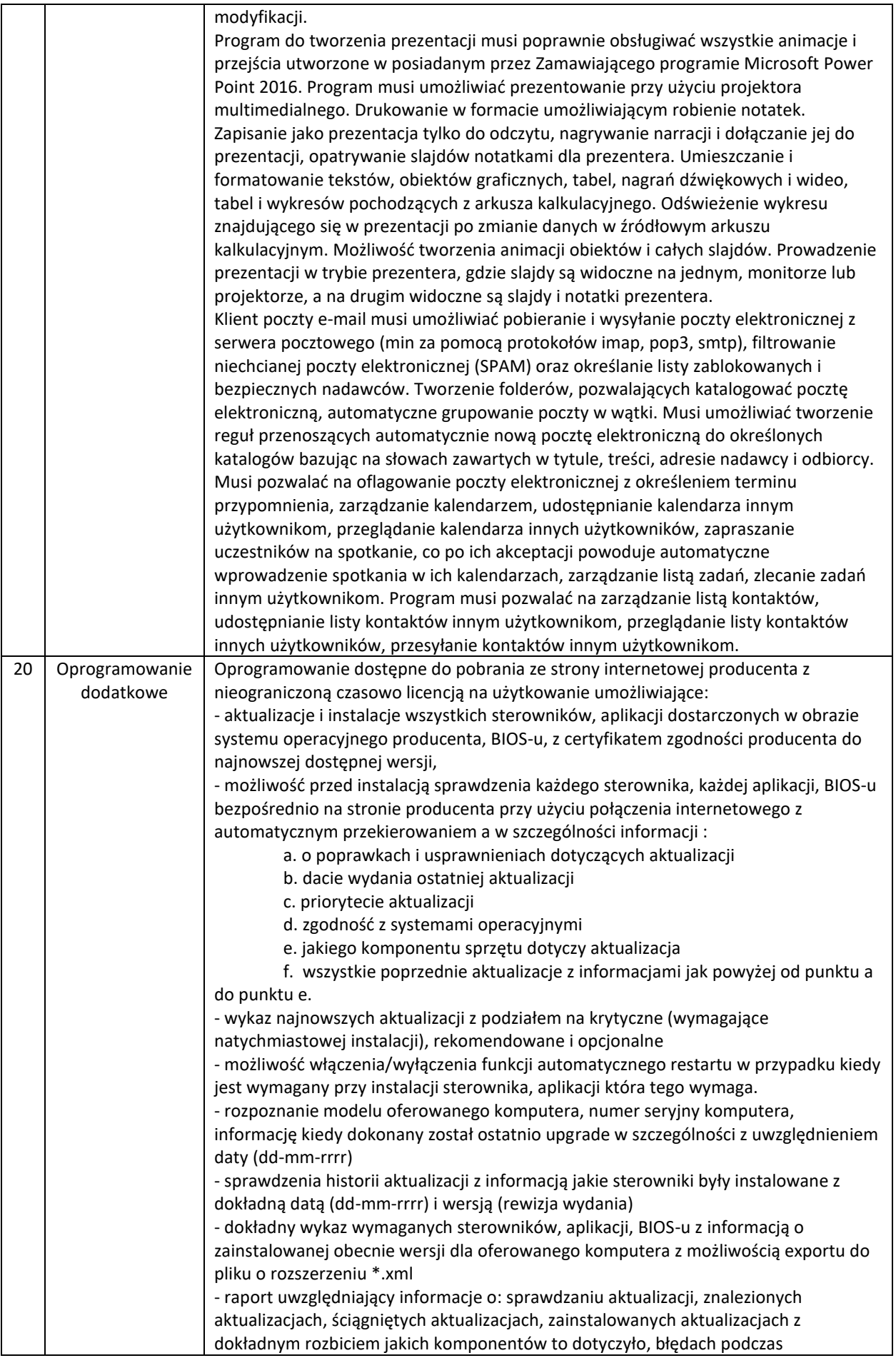

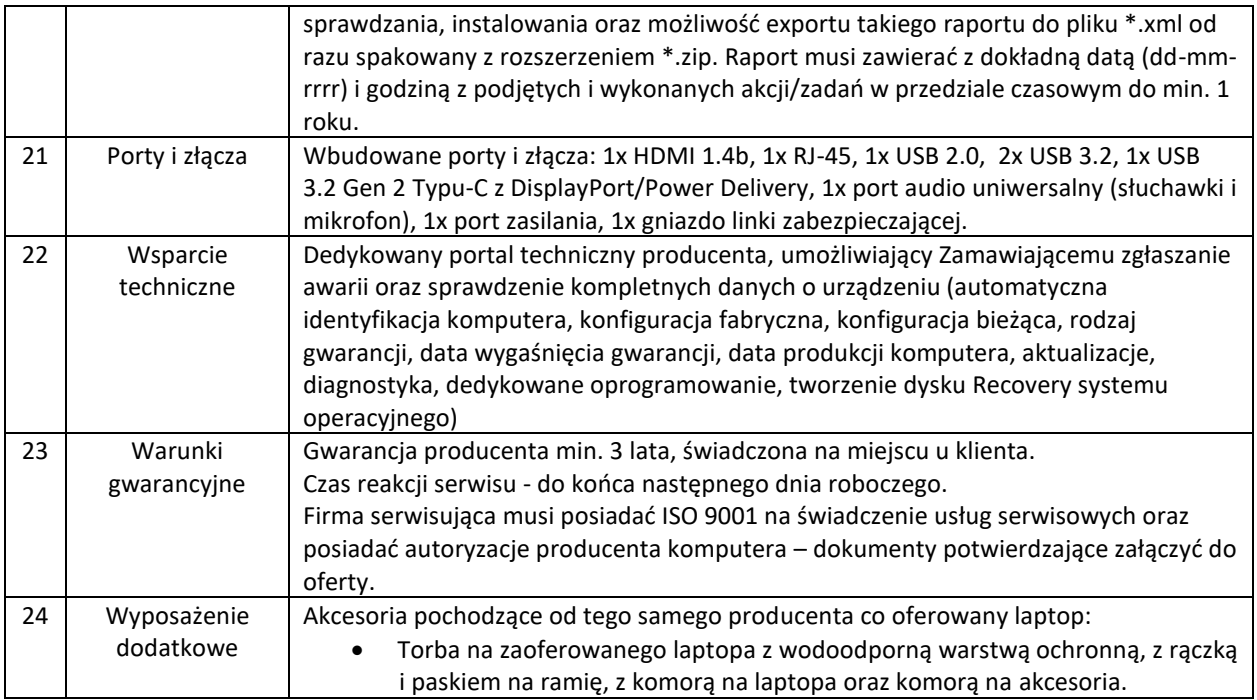

# 2. Monitor Dell P2722H (lub równoważny) – 17szt.

 $\mathbf{r}$ 

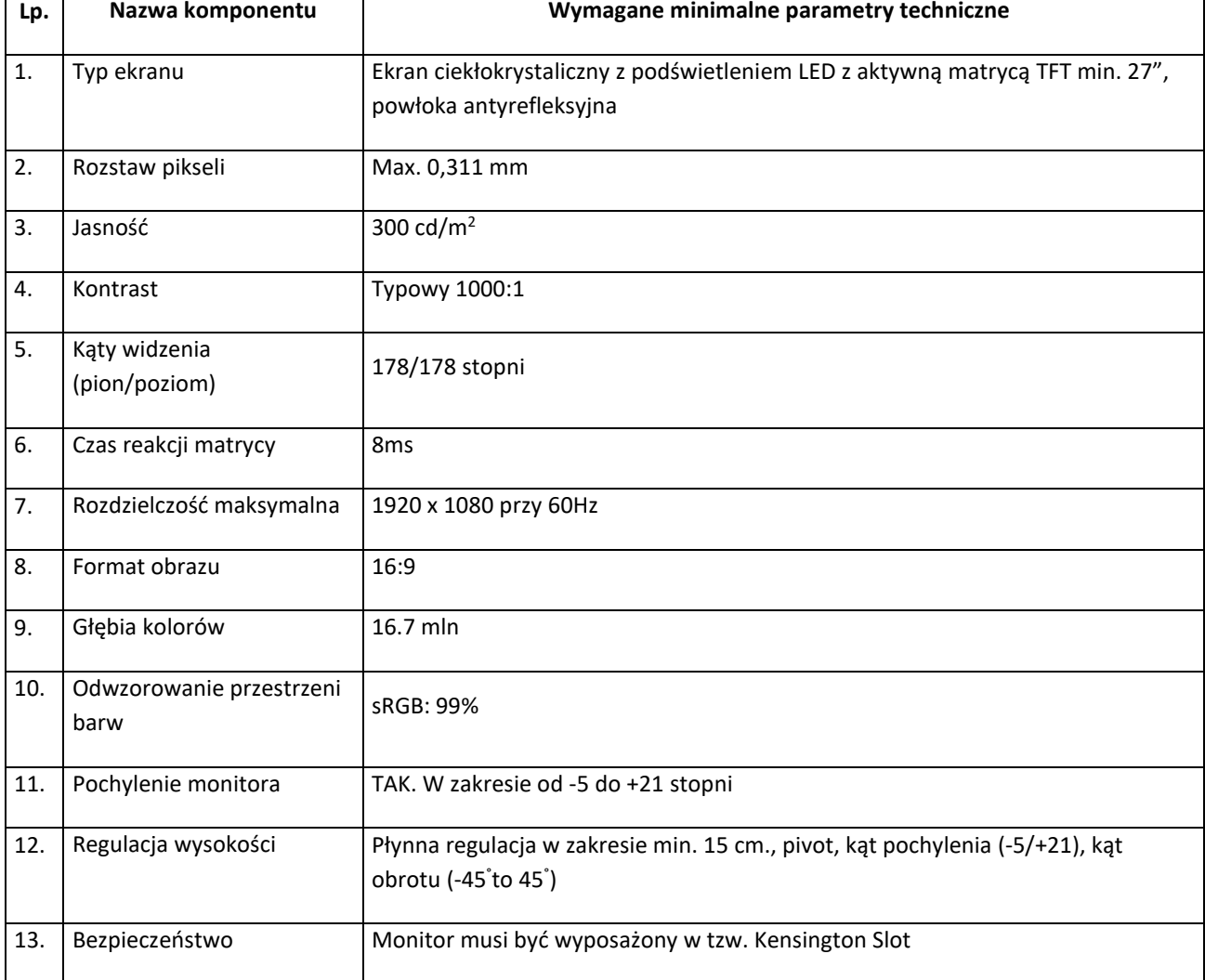

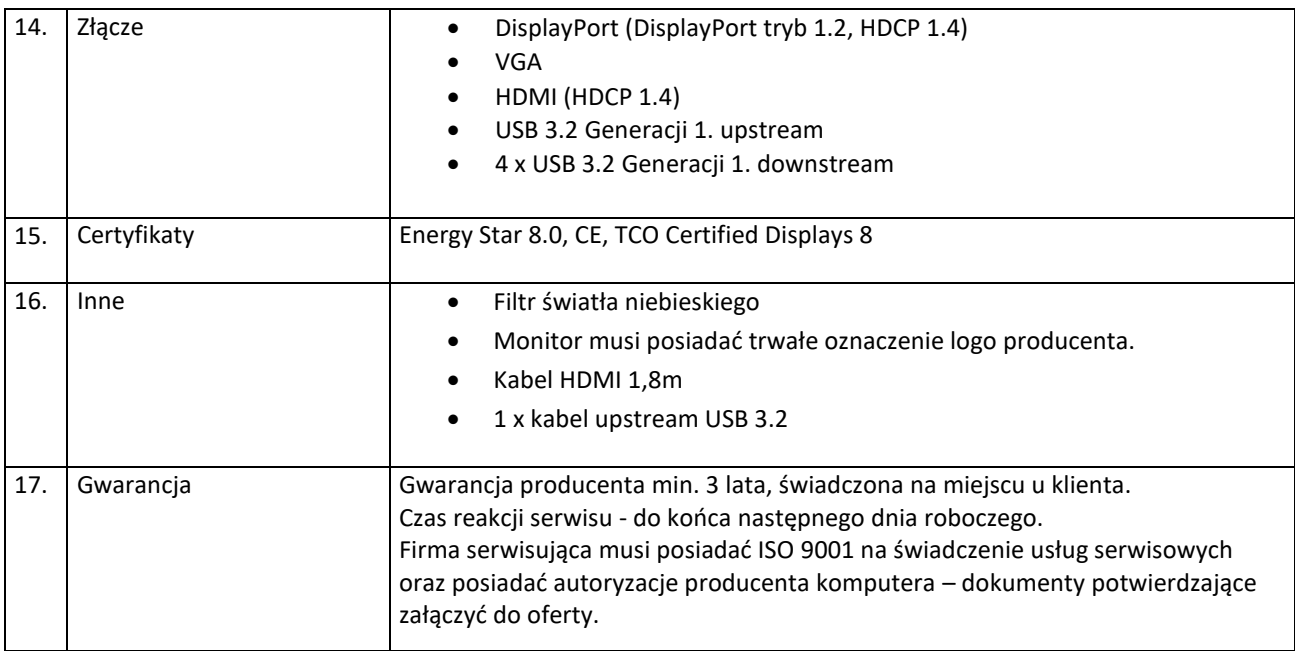

#### **II. Termin i miejsce wykonania zamówienia:**

Zamawiający zamierza zawrzeć z wykonawcą, którego oferta będzie najkorzystniejsza, umowę o udzielenie zamówienia.

Miejsce wykonania zamówienia: Departament Organizacyjny, Urząd Marszałkowski Województwa Kujawsko-Pomorskiego, ul. Plac Teatralny 2, 87-100 Toruń.

Termin realizacji: 14 dni

#### **III. Kryteria wyboru oferty:**

**Cena: 100%** - kryterium oznacza najniższą cenę.

#### **IV. Termin związania ofertą i płatność**

Termin związania ofertą upływa po 30 dniach od daty terminu składania ofert.

Płatność w terminie 14 dni od dnia zawarcia umowy (od dnia skutecznego dostarczenia faktury),

#### **V. Miejsce, sposób i termin składania ofert:**

Oferty należy składać w terminie do dnia: **28 marca 2023r.**

- osobiście: Departament Organizacyjny, Urząd Marszałkowski Województwa Kujawsko-Pomorskiego, ul. Plac Teatralny 2, 87-100 Toruń, Biuro Podawczo-Kancelaryjne
- przesłana na adres: Departament Organizacyjny, Urząd Marszałkowski Województwa Kujawsko-Pomorskiego, ul. Plac Teatralny 2, 87-100 Toruń,
- za pośrednictwem poczty elektronicznej email: w.rzemykowski@kujawskopomorskie.pl

Osoba uprawniona do kontaktów w sprawie oferty:

Wojciech Rzemykowski

Departament Organizacyjny, Wydział Informatyzacji

Urząd Marszałkowski Województwa Kujawsko-Pomorskiego

Tel. 56 62 18 337

## **VI. Opis warunków udziału w postępowaniu:**

Oferta powinna co najmniej zawierać:

- − Nazwę produktów (w tym nazwę oprogramowanie biurowego określonego w opisie laptopa)
- − Wynik testów PassMark Performance Test dla procesora
- − Certyfikat ISO 9001 dla producenta sprzętu (należy załączyć do oferty)
- − Certyfikat ISO 50001 dla producenta sprzętu (należy załączyć do oferty)
- − Deklaracja zgodności CE (załączyć do oferty)
- − Oświadczenie producenta sprzętu, potwierdzające spełnienie kryteriów środowiskowych, w tym zgodności z dyrektywą RoHS Unii Europejskiej o eliminacji substancji niebezpiecznych (załączyć do oferty)
- − Certyfikat Energy Star załączyć do oferty certyfikat lub wydruk z strony: <https://www.energystar.gov/productfinder/>
- − Firma serwisująca musi posiadać ISO 9001 na świadczenie usług serwisowych oraz posiadać autoryzacje producenta komputera – dokumenty potwierdzające załączyć do oferty.
- − Nazwa, dane teleadresowe oferenta;
- − Wartość oferty w złotych polskich (wartość netto, brutto oraz stawkę podatku VAT);
- − Datę sporządzenia oferty.